## The book was found

# Windows 7 Tips And Techniques In Easy Steps: Secrets Revealed

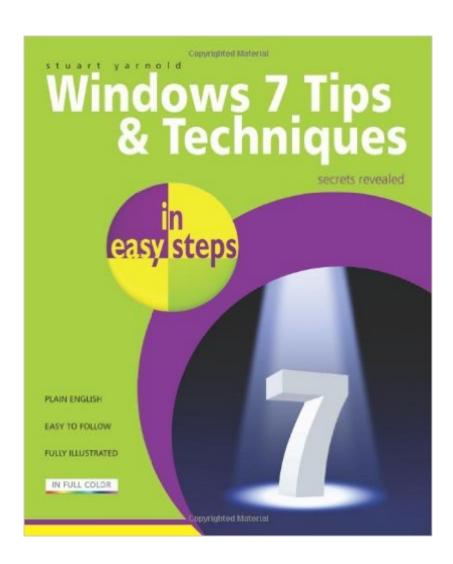

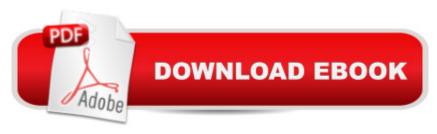

### **Synopsis**

In this guide, readers will find the tricks and techniques essential to mastering Windows 7, avoiding frustration, and optimizing computer performance. This straightforward reference addresses all of the most common problems that users experience and illustrates the information with full-color photos, tables, and screenshots. Jargon-free and easy to use, Windows 7 Tips and Techniques in Easy Steps is the ultimate tool for making the most of this powerful new operating system.

#### **Book Information**

Series: In Easy Steps

Paperback: 216 pages

Publisher: In Easy Steps Limited (February 1, 2010)

Language: English

ISBN-10: 1840783885

ISBN-13: 978-1840783889

Product Dimensions: 0.5 x 7.2 x 8.8 inches

Shipping Weight: 1.2 pounds (View shipping rates and policies)

Average Customer Review: 4.6 out of 5 stars Â See all reviews (12 customer reviews)

Best Sellers Rank: #1,333,162 in Books (See Top 100 in Books) #78 in Books > Computers & Technology > Operating Systems > Windows > Windows Desktop > Windows 7 #3123 in Books

> Computers & Technology > Software > Microsoft

#### **Customer Reviews**

Windows 7 is so different than my other operating system of XP that I really needed a good explanation of how things are different and can be made more easily understood. This is not a Dummies book but one that treats you with an adult take on the changes and the ways to trim back your system or just know what is going on. Has excellent chapters on related items and really fun to read as you learn things even if you are a power user or been at this game awhile. I leave it on my computer desk and look at it all the time. I am so glad that I ordered it and recommend it highly to one and all. We only scratch the surface with our usage of our computer operating systems and this book gives you not only solutions but tells you of things you did not know you even had to use. I loved finding out all of the ways to use my computer with this new system. This book takes the fear away and explains things simply with good graphics as well. One of my best book purchases in a long time.

While Stuart Yarnold's book is very frank and enjoyable to read, there are some problems with this book:1) Windows 7 Home Premium -- which many people are getting with their laptops -- does NOT offer either an encryption feature or Bit Defender, yet Yarnold does not offer that bit of information up. He just goes on talking about it, as if all versions of Windows 7 come with it, which they do not. In fact, only Windows 7 Ultimate Edition and the higher level versions come with it.2) On page 14, the second and third "Hot Tip" first says that creating a dedicated partition for the paging file will improve performance, and then says that "There is no benefit to be gained by moving the Paging File to a different partition" and so on. Well, which is it?Other than these sorts of things, it's a very enjoyable book. But these sorts of things mess with your head quite a bit while reading it.

My husband has been using this book a lot. We just got our Window 7 computers, one each. He said he has been reading through this book and it has been helping by answering questions and guiding him through the procedures. A lot is different now between WindowsXP and Widows7. You really need good books to help you. This one is great!

This is a very good book that has helped me to understand the differences in Windows 7 from my old operating system Windows XP. This book is easy to understand but informs you well about the Windows 7 operating system and how to change settings to improve performance as well as many other settings you may need to change. I would definitely recommend this book to anyone who is changing to this operating system.

I was looking for a book to try and transfer to windows 7. Well this book is magic to the layman that knows just enough to keep screwing up the computer! The book is well written, great tips, alot more than just Windows 7, it is a pretty basic yet comprehensive starter, that taught me alot of very useful "tricks of the trade". Highly recommended!

There is some good information, but the way it is presented, you can get the same information from Windows Help. And using Help, you have the advantage of letting the computer search it out for you. The MUST be a better book out there. Go find it. ... I do not recommend that you purchase this book. Go borrow it from the public library first.

#### Download to continue reading...

WINDOWS 10: WINDOWS 10 COMPANION: THE COMPLETE GUIDE FOR DOING ANYTHING WITH WINDOWS 10 (WINDOWS 10, WINDOWS 10 FOR DUMMIES, WINDOWS 10 MANUAL,

WINDOWS ... WINDOWS 10 GUIDE) (MICROSOFT OFFICE) Windows 7 Tips and Techniques in easy steps: Secrets Revealed Insurance Secrets Revealed: Money-Saving Tips, Secrets and More, Now Revealed! Windows 10: The Ultimate User Guide To Microsoft's New Operating System - 33 Amazing Tips You Need To Know To Master Windows 10! (Windows, Windows 10 Guide, General Guide) Group Policy: Management, Troubleshooting, and Security: For Windows Vista, Windows 2003, Windows XP, and Windows 2000 How to Start a Electronic Record Label: Never Revealed Secrets of Starting a Electronic Record Label ( Electronic Record Label Business Guide): How to ... a Eletr Record Label: Never Revealed Secret Windows 10 For Beginners: Simple Step-by-Step Manual On How To Customize Windows 10 For Your Needs.: (Windows 10 For Beginners -Pictured Guide) ... 10 books, Ultimate user guide to Windows 10) Windows Command-Line for Windows 8.1, Windows Server 2012, Windows Server 2012 R2 (Textbook Edition) (The Personal Trainer for Technology) Windows 10: A Beginner To Expert Guide - Learn How To Start Using And Mastering Windows 10 (Tips And Tricks, User Guide, Windows For Beginners) Small Business Tax Deductions Revealed: 29 Tax-Saving Tips You Wish You Knew (For Self-Employed People Only) (Small Business Tax Tips Book 1) Windows 10 Tips, Tricks and Shortcuts in easy steps Windows Vista Tips and Tricks in easy steps Windows 8.1 Tips, Tricks & Shortcuts in easy steps The WEB Collection Revealed Standard Edition: Adobe Dreamweaver CS4, Adobe Flash CS4, and Adobe Fireworks CS4 (Revealed (Delmar Cengage Learning)) DK Revealed: Ancient Egypt (DK Revealed) Macromedia Fireworks 8 Revealed, Deluxe Education Edition (Revealed Series) How to Set Up a Home Network: Share Internet, Files and Printers between Windows 7, Windows Vista, and Windows XP Windows 10: 2016 User Guide and Manual: Microsoft Windows 10 for Windows Users Windows 10: The Practical Step-by-Step Guide to Use Microsoft Windows 10 (Windows for Beginners and Beyond) Windows 10: User Guide and Manual 2016 - Everything You Need To Know About Microsoft's Best Operating System! (Windows 10 Programming, Windows 10 Software, Operating System)

Dmca